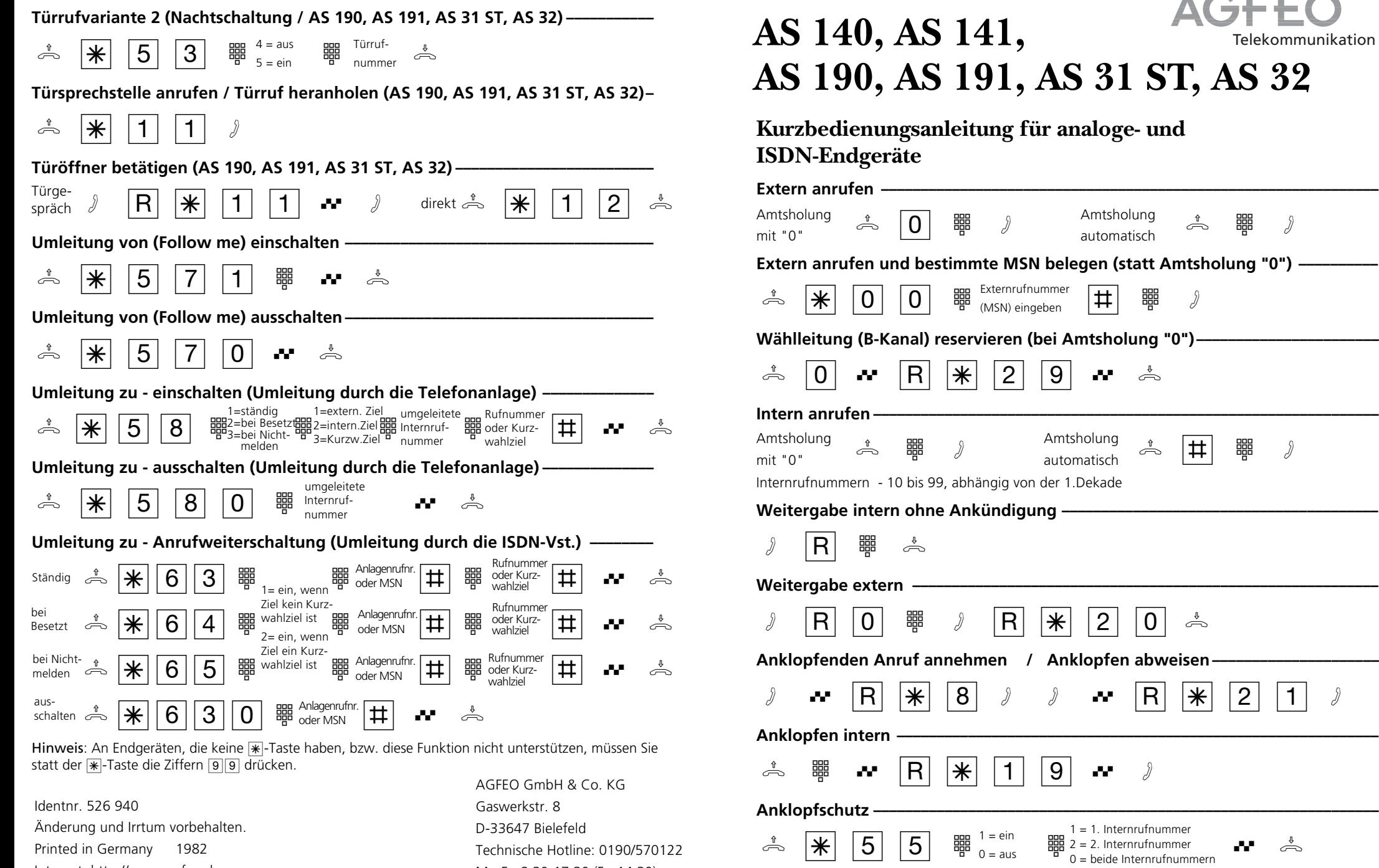

Internet: http://www.agfeo.de

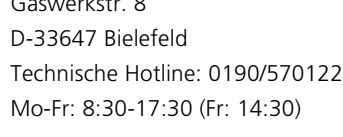

0 = beide Internrufnummern

------

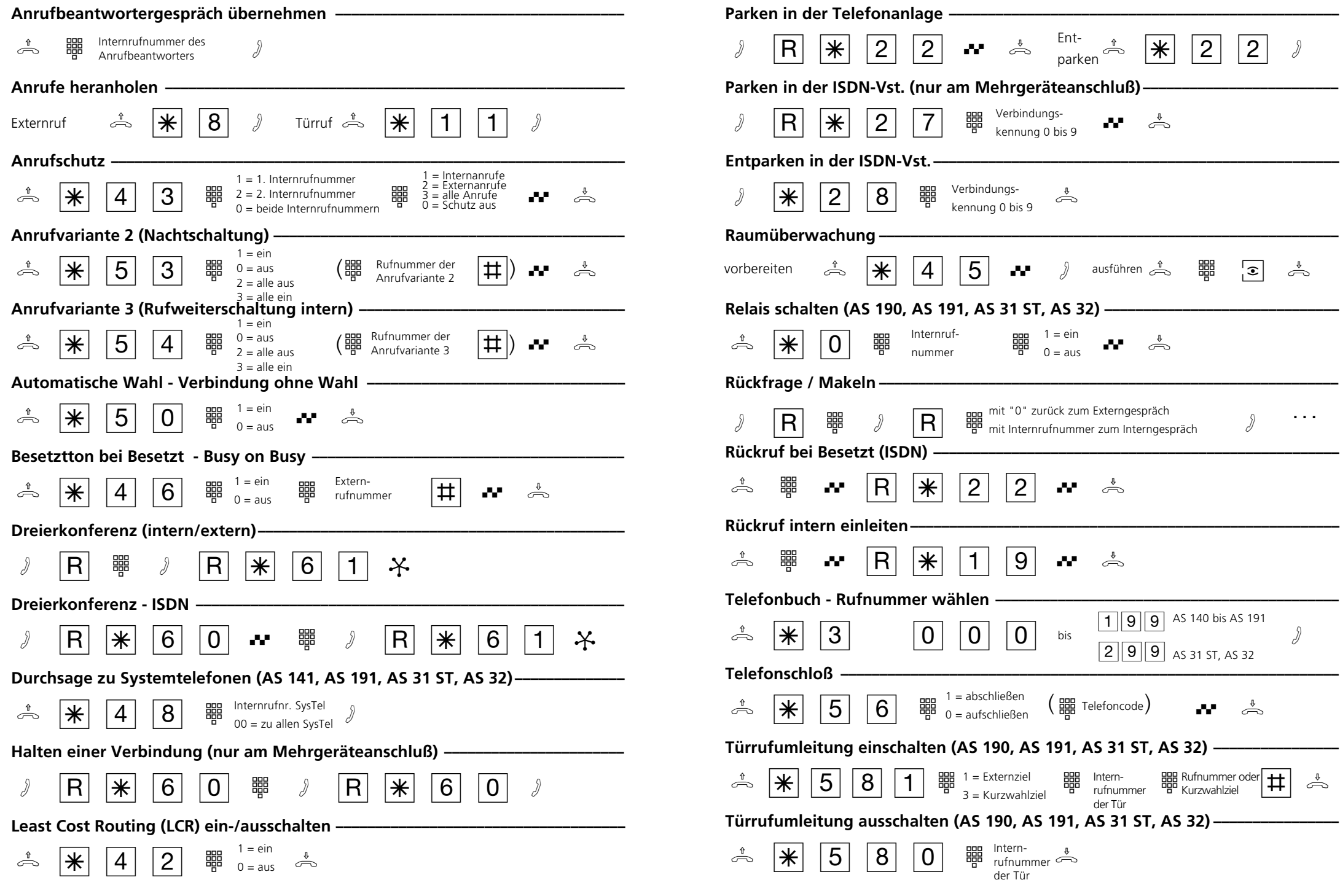